# Anmeldung per Fax: +49 (0) 67 32/93 51 23

Bitte melden Sie sich rechtzeitig an, da die Teilnehmerzahl begrenzt ist.

# Ich möchte am Kurs "Optik-Design mit ZEMAX – Vertiefungen" teilnehmen

Ich möchte den Optence Newsletter per E-Mail erhalten

Name

Vorname

Firma (Rechnungsanschrift)

E-Mail

Telefon

Straße (Rechnungsanschrift)

PLZ / Ort (Rechnungsanschrift)

Unterschrift

Mit meiner Unterschrift akzeptiere ich die AGB von Optence e.V. Diese sind unter www.optence.de / AGB einsehbar.

Hinweis: Gem. §26.1 Bundesdatenschutzgesetz unterrichten wir Sie über die elektr. Speicherung Ihrer Daten und die Bearbeitung im automatischen Verfahren.

# Teilnahmegebühr

**Mitglieder Innovationsnetze** Optische Technologien 830,00 € (zzgl. Mwst.)

- Nicht-Mitglieder 990,00 € (zzgl. Mwst.)
- Ich habe einen eigenen Lizenzkey und eine lauffähige ZEMAX Version ist auf meinem Notebook installiert
- Ich habe keinen Lizenzkey, möchte aber an der Veranstaltung teilnehmen (in diesem Fall setzen wir uns mit Ihnen in Verbindung)
- Ich nehme am gemeinsamen Abendessen teil
- Ich nehme nicht am gemeinsamen Abendessen teil

Vorhandene ZEMAX-Version: ........................

Im Preis enthalten sind Mittagsimbiss, Getränke, ein gemeinsames Abendessen sowie eine Kursdokumentation. Bei Anmeldung erhalten Sie eine Anmeldebestätigung und die Rechnung. Stornierungen sind gemäß den AGBs bis 21 Tage vor der Veranstaltung möglich. Danach wird der volle Teilnahmebeitrag fällig.

#### Mitglied im OptecNet Deutschland e.V.

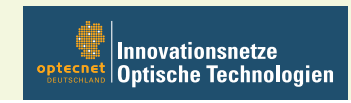

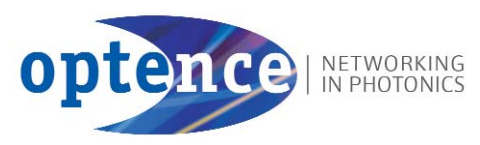

Geschäftsstelle Optence e.V. Ober-Saulheimer-Straße 6 D-55286 Wörrstadt Fon +49 (0) 67 32/93 51 22 Fax +49 (0) 67 32/93 51 23 legenza@optence.de www.optence.de www.cetip-optence.de

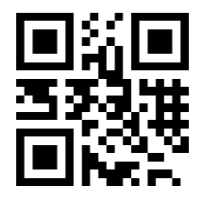

# CONTINUING EDUCATIO

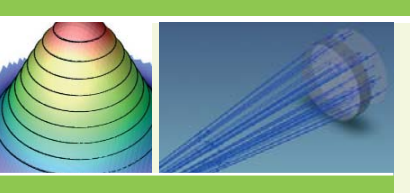

# EINLADUNG

# Optik-Design mit ZEMAX™ **Vertiefungen**

Von der Lichtquelle bis zur Makrosprache

13. bis 14. Oktober 2015 in Darmstadt

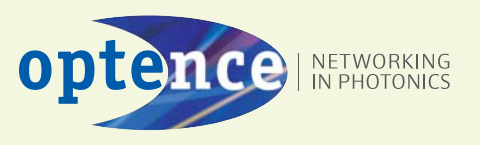

Dieser Kurs vertieft spezielle Themen im Umgang mit der Software ZEMAX.

Schwerpunkte sind die Modellierung nicht axialer Systeme, die Toleranzrechnung, die globale Optimierung und die simultane Optimierung mehrerer Konfigurationen. Im Kurs wird auch eine Einführung in die Makrosprache von ZEMAX gegeben, mit der die Möglichkeiten des Programms noch erweitert werden können.

Die Teilnehmer sollten über Grundkenntnisse im Umgang mit ZEMAX verfügen (Eingabe sphärischer axial-symmetrischer Systeme, Optimierung mit Default-Funktion). Die Grundfunktionen von ZEMAX werden zu Beginn des Kurses anhand zweier einfacher Beispiele besprochen.

# Für die Teilnahme wird ein eigenes Notebook mit vorinstallierter ZEMAX Software und Lizenzkey benötigt. Sollten Sie über keinen eigenen Lizenzkey verfügen, setzen Sie sich bitte mit der Geschäftsstelle in Verbindung.

Die Benutzeroberfläche von ZEMAX wurde im Frühjahr 2014 überarbeitet und das Programm in "OpticStudio" umbenannt. Der Kurs und das dazugehörige Skript wurden sowohl für das klassische ZEMAX als auch für OpticStudio erstellt, so dass auch Benutzern älterer ZEMAX-Versionen die Kursteilnahme möglich ist. Im Kurs werden Hinweise für den Umstieg von ZEMAX auf OpticStudio gegeben.

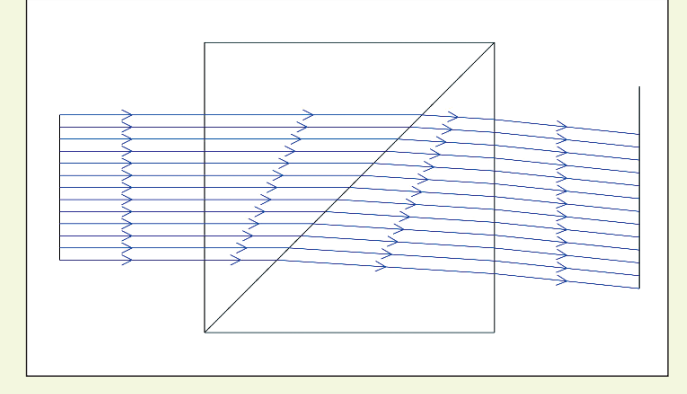

Programm Dienstag, 13. Oktober 2015

#### Beginn: 9.30 Uhr

# Einfache Übungsaufgaben in ZEMAX

- Optimierung mit Pickup
- Optimierung mit der Default-Meritfunktion

#### Nicht-axiale Systeme

- Scannerspiegel
- Drehung um Schwerpunkt
- Eingabe und Optimierung eines Spektrometers
- Umrechung in globale Koordinaten

# Toleranzanalyse mit ZEMAX

- Default-Toleranzfunktion
- Kompensatoren
- MonteCarlo-Analyse
- Analyse der bei der Toleranzrechnung erstellten ZMX-Dateien

# Ende: ca. 17.00 Uhr

# Wir freuen uns auf Ihre Teilnahme. Bitte melden Sie sich frühzeitig an.

# Programm Mittwoch, 14. Oktober 2015

# Beginn: 9.00 Uhr

# Globale Optimierung und Optimierung von Gläsern

- Algorithmen
- Glassubstitution: Optimierung liefert reale Gläser

#### Simultane Optimierung von Systemen mit mehreren Konfigurationen ("Zoom-Konfigurationen")

- System mit variabler Brennweite
- Teleskop für mehrere Wellenlängen
- **Strahlteiler**
- Optimierung eines Systems für mehrere Temperaturen

# Einkopplung in Glasfasern

- Multimodefaser
- Singlemodefaser

# Einführung in die Makrosprache ZPL

- Benutzerdefinierte Erweiterungen der Meritfunktion
- Automatisierung von Vorgängen

# Ende: ca. 16.00 Uhr

# Veranstaltungsort

Schenck Technologie- und Industriepark Raum 308 · Landwehrstraße 55 · 64293 Darmstadt

# Referent

Prof. Dr. Peter Kohns ist seit 2000 Professor am RheinAhrCampus Remagen der Hochschule Koblenz. Seine Lehrschwerpunkte sind Lasermaterialbearbeitung und Optikrechnung. Vor seiner Berufung als Professor arbeitete er als Leiter der Entwicklung in einigen Unternehmen in der optischen Industrie, wo er insbesondere für die Optikentwicklung verantwortlich war.